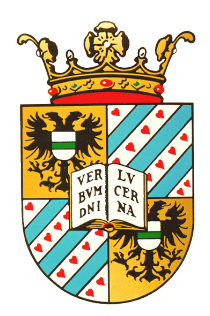

## University of Groningen

<span id="page-0-0"></span>Bachelor of Science, Computing Science

## Calculating the 8th Dedekind Number

**BY** 

Arjen Teijo Zijlstra

July 11, 2013

**SUPERVISOR** prof. dr. G.R. Renardel de Lavalette

> $2^{ND}$  READER dr. A. Meijster

# Abstract

Dedekind Numbers  $(d_n \mid n = 0, 1, 2, ...)$  are a rapidly growing sequence of integers: 2, 3, 6, 20, 168, 7 581, 7 828 354, 2 414 682 040 998, 56 130 437 228 687 557 907 788.  $d_n$  counts the number of monotone subsets of a power set on  $n$  elements. A subset is monotone when there are no elements in the power set, that contain an element of the subset, and are not an element of the subset themself.  $d_8$  is the biggest computed Dedekind number so far. It was first computed in 1991 by Doug Wiedemann. This took him 200 hours on a Cray-2.

In this thesis, Wiedemanns strategy is explained, implemented in  $C/C++$ and parallelised using the Message Passing Interface. The goal is to gather knowledge about the theory and to check the calculation. Another intention in this thesis is to speedup the calculation as much as possible. The first goal is accomplished and the result of  $d_n$  is exactly the same as Wiedemanns result. The shortest time to calculate  $d_8$  is about 30 minutes. Other results are discussed in this thesis. Furthermore, some things are said about scaling this calculation to  $d_9$ .

ii

# <span id="page-4-0"></span>Acknowledgements

I would like to express my gratitude to my supervisor prof. dr. Gerard R. Renardel de Lavalette, for giving me the chance to work on this project and for all his effort and time, explaining the math and working on new ideas with me.

Second, I would like to thank dr. Arnold Meijster, for all the useful comments, remarks and advices on my work. I have learned a lot from you, throughout this project and the rest of my degree.

Furthermore, I would like to thank all my fellow students and friends that helped me in any way. Thank you, Marc, Jorrit, Safet, Tycho, Dirk, Klaas, Tijmen, Johan, Paul, Matthew, Herbert, Robbert-Jan, Joost, Aloys.

Also, I would like to thank my family for giving me the chance to fully concentrate on working on this thesis and studying as a whole. I know for sure that I can always count on you and you will always be there to help me.

Moreover, I would like to thank everyone that was present at the presentation, for being there, paying attention and giving me time. I hope you liked it and that you understood what I worked on during my project.

Finally, I would like to thank everyone else from whom I have learned and everyone that helped me to develop myself. I would not have been this far without any of you.

Thank you all. My studying would not have been the same without you.

iv

# Table of Contents

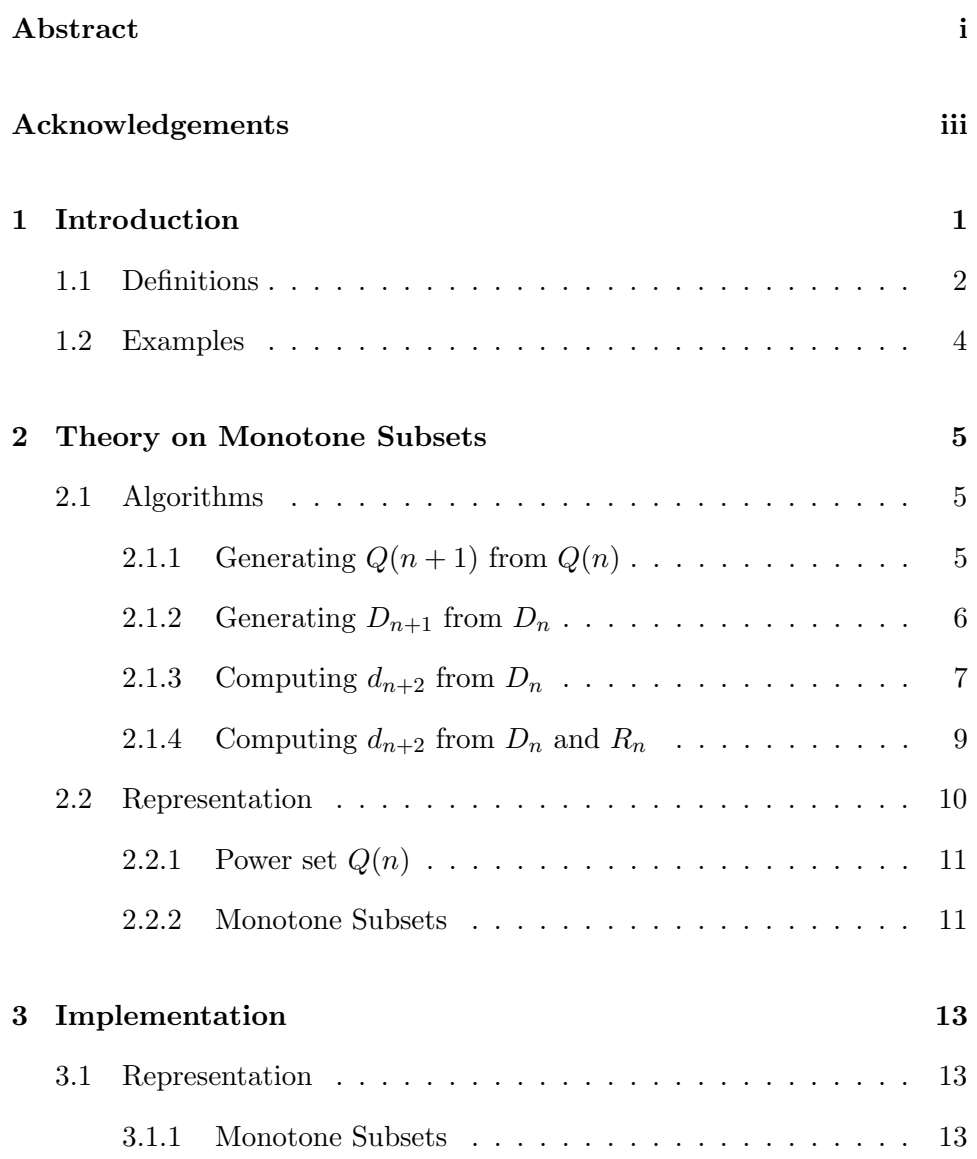

#### vi Table of Contents

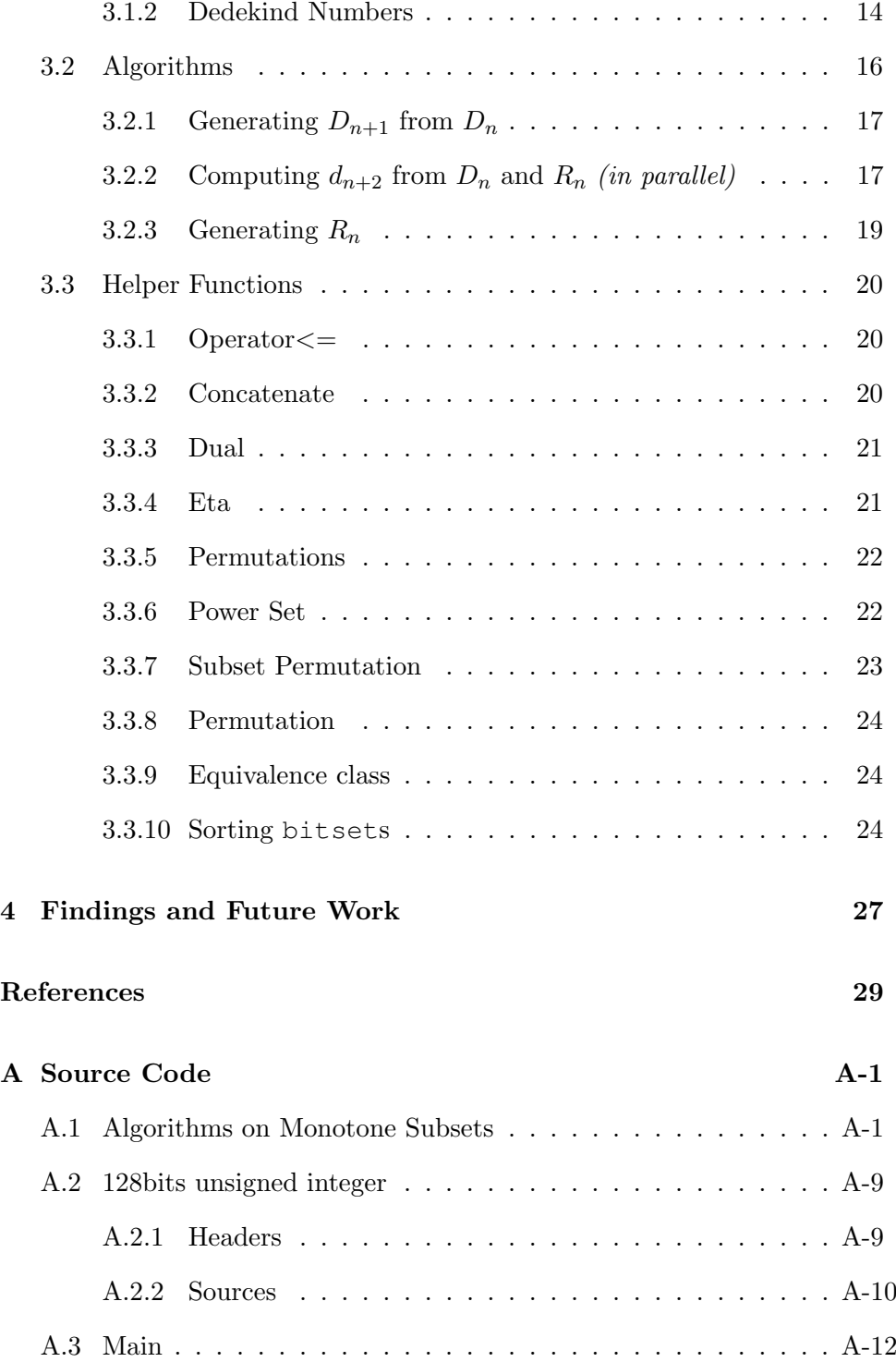

## <span id="page-8-0"></span>Chapter 1

# Introduction

The Dedekind numbers  $(d_n | n = 0, 1, 2, ...)$  are a rapidly growing sequence of integers, that count the number of monotone subsets of a power set on  $n$ elements. Doug Wiedemann computed  $d_8$  in 1991. This is still the biggest computed Dedekind number so far. Calculating this numer took Wiedemann 200 hours on a Cray-2.

In this thesis, Wiedemanns strategy is explained by analysing the article in which Wiedemann published his findings, step by step. After that his strategy is followed when implementing a program in  $C/C++$  to find  $d_8$ , and this program is parallelised using the Message Passing Interface. The goal of this, is to gather knowledge about the theory and the strategy Wiedemann used. The value of  $d_8$  that Wiedemann computed is checked, and also looking at possibilities to scale up to  $d_9$  is a goal of this thesis.

The currently computed values for the Dedekind numbers  $(d_n)$  are given in table [1.1.](#page-9-1)

| $\it{n}$       | $d_n$                   |                  |
|----------------|-------------------------|------------------|
| 0              | $\overline{2}$          | Dedekind (1897)  |
| 1              | 3                       | Dedekind (1897)  |
| $\overline{2}$ | 6                       | Dedekind (1897)  |
| 3              | 20                      | Dedekind (1897)  |
| 4              | 168                     | Dedekind (1897)  |
| 5              | 7581                    | Church $(1940)$  |
| 6              | 7828354                 | Ward (1946)      |
| $\overline{7}$ | 2414682040998           | Church $(1965)$  |
| 8              | 56130437228687557907788 | Wiedemann (1991) |

<span id="page-9-1"></span>Table 1.1: Known values of  $d_n$ 

The table shows that the time between finding one and the next Dedekind number is about 10 to 20 years, which suggests that these years could be a good time for finding  $d_9$ .

### <span id="page-9-0"></span>1.1 Definitions

Before starting with the theory, some definitions need to be given. Most of the definitions are used as [Wiedemann](#page-36-5) [\(1991\)](#page-36-5) did. This way, consistency is preserved.

The power set of a set S,  $\varphi(S)$ , is defined as the set of all subsets of S, including the empty set and the set  $S$  itself. We define

$$
V(n) = \{0, 1, \dots, n-1\}
$$
\n(1.1)

and

$$
Q(n) = \wp(V(n))\tag{1.2}
$$

$$
\#Q(n) = 2^n \tag{1.3}
$$

Note that the size of  $Q(n)$  is  $2^n$ .  $Q(n)$  is used as a basis during this thesis.

S monotone in 
$$
Q(n) \equiv S \subseteq Q(n) \land
$$
  
\n $\forall t \in S, \forall u \in Q(n) (t \subseteq u \Rightarrow u \in S)$  (1.4)

#### Chapter 1. Introduction 3

So, a subset S of  $Q(n)$  is monotone in  $Q(n)$ , if for every element u in  $Q(n)$ , if for any t in  $S, t \subseteq u$  then  $u \in S$ .

For example, take  $n = 3$  and take  $S = \{01, 012\} \subseteq Q(3)$  as in figure [1.1.](#page-10-0) Note that, for convenience, sets like  $\{0, 1\}$ and  $\{0, 1, 2\}$  are written as 01 respectively 012. Now  $S \subseteq Q(3)$  and also S is monotone in  $Q(3)$ , since there are no elements in  $Q(3)$  that are above any elements of S but not in S. If, for example, 0 would be added to S, i.e.  $S = \{0, 01, 012\},\$ S would not be monotone in  $Q(3)$ , since  $02 \in Q(n)$  and  $0 \subseteq 02$ . So, like  $S =$  $\{01, 012\}, S = \{0, 01, 02, 012\}$  is monotone in  $Q(3)$ .

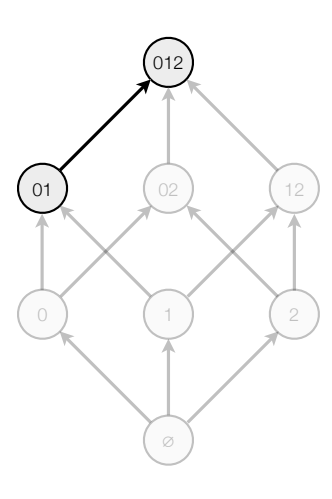

<span id="page-10-0"></span>Figure 1.1: {01, 012}

Let  $D_n$  be defined as

$$
D_n = \{ S \subseteq Q(n) \mid S \text{ monotone in } Q(n) \}
$$
 (1.5)

$$
d_n = \#D_n \tag{1.6}
$$

So,  $D_n$  is the set of all monotone subsets of  $Q(n)$  and  $d_n$  is the cardinality of  $D_n$ .  $d_n$  is the  $n^{th}$  number in the sequence of Dedekind Numbers. Known values of  $d_n$  are given in table [1.1.](#page-9-1)

A set  $S \in Q(n)$  is called *equivalent* to a set  $T \in Q(n)$  if a permutation  $\varphi$  of the set  $V(n)$ , exists such that  $\varphi(S) = T$ , we write  $S \sim T$ . Here  $\varphi(S)$ means

$$
\varphi(S) = \{ \{ \varphi(x) \mid x \in s \} \mid s \in S \}
$$
\n
$$
(1.7)
$$

Let  $R_n$  contain the least representative of each equivalence class in  $D_n$ , with respect to the lexicographical ordening.

For example, take  $n = 3$ ,  $S = \{0, 01, 02, 012\}$  and  $T = \{2, 02, 12, 012\}$ . Observe that, both S and T are monotone in  $Q(3)$ . Also take (in one-line notation) permutation  $\varphi = (2 \ 1 \ 0)$ . Now  $\varphi(S) = \{2, 02, 12, 012\} = T$ .

### <span id="page-11-0"></span>1.2 Examples

To clarify these definitions, an example for  $n = 3$  is given. For  $n = 3$ ,  $Q(n)$ is equal to

$$
\{\varnothing, 0, 1, 01, 2, 02, 12, 012\}
$$

Now, the elements of  $D_3$  are given in table [1.2.](#page-11-1) Here  $\varepsilon$  means  $S = \varnothing \in D_3$ . Furthermore, the elements of  $R_3$  are given in the first row of table [1.3.](#page-11-2) The

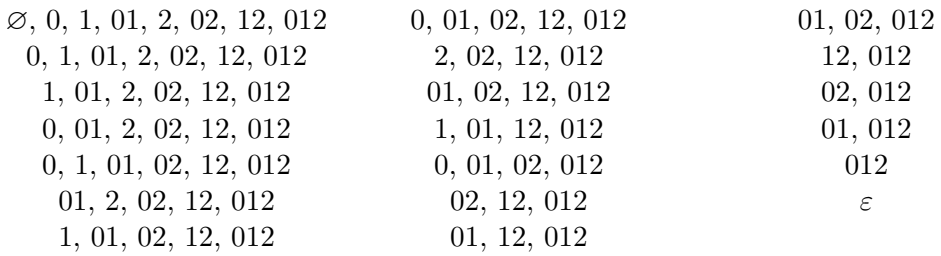

<span id="page-11-1"></span>Table 1.2: Sets in  $D_3$ 

other rows are the equivalents of the element in the first row. This example

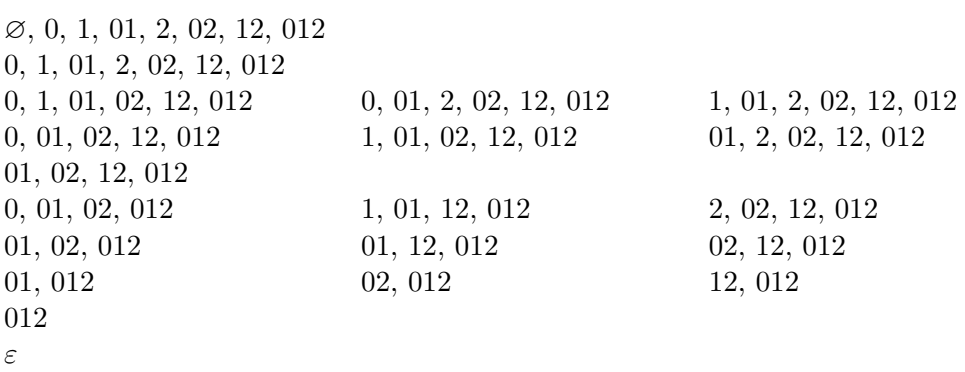

<span id="page-11-2"></span>Table 1.3: Equivalent sets in  $\mathcal{D}_3$ 

is used in the other chapters of this thesis, to improve the understanding of the theory.

## <span id="page-12-0"></span>Chapter 2

## Theory on Monotone Subsets

In this chapter, the algorithm that [Wiedemann](#page-36-5) [\(1991\)](#page-36-5) used to compute  $d_8$  is discussed, together with the algorithm to generate  $D_n$ , described by [Fidytek](#page-36-6) [et al.](#page-36-6) [\(2001\)](#page-36-6).

### <span id="page-12-1"></span>2.1 Algorithms

While describing the algorithms, we use an operation to add or delete an element in all elements inside a set S. For this, define,

$$
S \oplus n = \{ t \cup \{n\} \mid t \in S \}
$$
\n
$$
(2.1)
$$

$$
S \ominus n = \{ t \mid t \cup \{ n \} \in S \}
$$
\n
$$
(2.2)
$$

Observe that these operations preserve monoticity from  $Q(n)$  to  $Q(n+1)$ and vice-versa.

### <span id="page-12-2"></span>2.1.1 Generating  $Q(n+1)$  from  $Q(n)$

It is easy to see that when  $Q(n)$  is available,  $Q(n + 1)$  can be produced by taking all elements of  $Q(n)$  and also add n to all elements. Also note,  $Q(n) \subseteq Q(n+1)$  and  $\#Q(n+1) = 2^{n+1} = 2 \cdot 2^n = 2 \cdot \#Q(n)$ . See algorithm [1.](#page-13-1)

<span id="page-13-1"></span>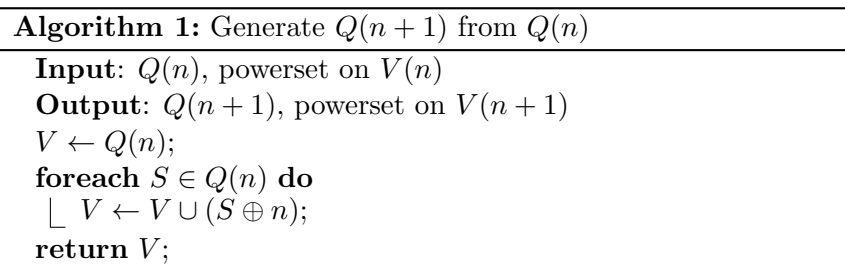

#### <span id="page-13-0"></span>2.1.2 Generating  $D_{n+1}$  from  $D_n$

Before starting with the algorithm Wiedemann used to calculate  $d_8$ , first the algorithm described to generate  $D_{n+1}$  from  $D_n$  is shown. This is done because when computing  $d_8$ ,  $D_6$  is used as a basis. This algorithm makes also use of the way the power set  $Q(n)$  is built up.

First, observe that an element S in  $D_{n+1}$  can be split in two parts,  $S \cap Q(n)$  and  $S \setminus Q(n)$ . The elements in  $S \cap Q(n)$  are the elements in S that do not contain n, while the elements in  $S \setminus Q(n)$  are the elements of S that do contain n.

$$
S = (S \cap Q(n)) \cup (S \setminus Q(n)) \tag{2.3}
$$

$$
(S \cap Q(n)) \cap (S \setminus Q(n)) = \varnothing \tag{2.4}
$$

We observe that  $S \cap Q(n)$  is monotone in  $Q(n)$ , and also  $(S \setminus Q(n)) \ominus n$  is monotone in  $Q(n)$ . As a consequence, the elements of  $D_{n+1}$  can be obtained by taking all possible combinations for  $S \cap Q(n)$  and  $(S \setminus Q(n)) \ominus n$ , and combining them to one element. Furthermore, note that  $S \cap Q(n) \subseteq (S \setminus$  $Q(n) \ominus n$ , since otherwise S would not have been monotone in  $Q(n + 1)$ . This is the only constraint when picking two elements. Take two elements from  $D_n$ , S and T. Both S and T are monotone in  $Q(n)$ . If  $S \subseteq T$ , all constraints are satisfied. So  $S \cup (T \oplus n)$  is monotone in  $Q(n + 1)$ , and thus in  $D_{n+1}$ . For the complete algorithm, see algorithm [2.](#page-14-1)

For a formal proof, see [Fidytek et al.](#page-36-6) [\(2001\)](#page-36-6) or [Yusun](#page-36-7) [\(2011\)](#page-36-7).

Algorithm 2: Generate  $D_{n+1}$  from  $D_n$ 

<span id="page-14-1"></span>**Input**:  $D_n$ , containing all monotone subsets in  $Q(n)$ **Output**:  $D_{n+1}$ , containing all monotone subsets in  $Q(n+1)$ .  $V \leftarrow \varnothing;$ foreach  $S \in D_n$  do foreach  $T \in D_n$  do  $\textbf{if} \ S \subseteq T \ \textbf{then}$  $V \leftarrow V \cup (S \cup (T \oplus n));$ return  $V$ ;

#### <span id="page-14-0"></span>2.1.3 Computing  $d_{n+2}$  from  $D_n$

To be able to count  $d_n$  for n up to 8, the method described in [Wiedemann](#page-36-5) [\(1991\)](#page-36-5) can be used. This method only computes the number of elements and will not give the set itself. It will start from  $D_n$ , to compute  $d_{n+2}$ .

Analogous to splitting up elements in two parts of  $Q(n+1)$  for finding  $D_{n+1}$ , to find  $d_{n+2}$ , elements in  $Q(n+2)$  are split into four parts. For every  $S \subseteq Q(n+2)$ , these parts are defined as follows.

$$
S_{00} S_{00} = Q(n) \cap S
$$
 (2.5)

$$
S_{10} = Q(n) \cap (S \ominus n) \tag{2.6}
$$

$$
S_{01} = Q(n) \cap (S \ominus (n+1))\}
$$
\n(2.7)

$$
S_{11} = Q(n) \cap ((S \ominus n) \ominus (n+1))
$$
\n(2.8)

So these are the parts containing n and/or  $n+1$ , or neither of them. Since S is monotone,  $S_{00} \subseteq S_{01}$ ,  $S_{00} \subseteq S_{10}$ ,  $S_{01} \subseteq S_{11}$ ,  $S_{10} \subseteq S_{11}$  and also  $S_{00}$ ,  $S_{01}$ ,  $S_{10}$  and  $S_{11}$  are monotone. Furthermore, S can be obtained by re-adding the omitted elements to each set inside  $S_{ij}$ .

Now  $D_{n+2}$  could be obtained, by taking all possibilities for  $S_{00}$ ,  $S_{01}$ ,  $S_{10}$ and  $S_{11}$ , and constructing S as follows

$$
S = S_{00} \cup (S_{10} \oplus n) \cup (S_{01} \oplus (n+1)) \cup ((S_{11} \oplus n) \oplus (n+1))
$$
 (2.9)

This will work, but since we are only interested in the cardinality of  $D_{n+2}$ there is a more efficient way. To compute the value for  $d_{n+2}$ , all possibilities for  $S_{01}$  and  $S_{10}$  are walked through. Then for every combination of  $S_{01}$  and  $S_{10}$ , the number of possibilities for  $S_{00}$  and  $S_{11}$  are computed and multiplied. This clearly will give all possibilities for  $S$ , for given  $S_{01}$  and  $S_{10}$ . Thus, to compute  $d_{n+2}$  we loop over  $D_n$  and perform this calculation for all possible combinations of  $S_{01}$  and  $S_{10}$ .

The next thing to discuss, is the way on how to compute the number of possible choices for  $S_{00}$  and  $S_{11}$ , given  $S_{01}$  and  $S_{10}$ . To do this, some extra operations are introduced.

First, let the dual of a set  $S \subseteq Q(n)$  be  $S^*$  defined as

$$
.* : \wp(Q(n)) \to \wp(Q(n))
$$
  
\n
$$
S^* = \{t^c : t \in S\}^c
$$
  
\n
$$
= \{V(n) - t \mid t \in S\}^c
$$
  
\n
$$
= Q(n) - \{V(n) - t \mid t \in S\}
$$
 (2.10)

Where  $\cdot^c$  is the complement of a set. Observe that for the dual  $S^*$  of a set  $S \subseteq Q(n)$ , the following properties hold

<span id="page-15-4"></span><span id="page-15-1"></span>
$$
S \in D_n \Leftrightarrow S^* \in D_n \tag{2.11}
$$

$$
(S \cup T)^* = S^* \cap T^* \tag{2.12}
$$

<span id="page-15-3"></span><span id="page-15-2"></span><span id="page-15-0"></span>
$$
S \subseteq T \Leftrightarrow T^* \subseteq S^* \tag{2.13}
$$

Also let the  $\eta$ -value of a set T be defined as

$$
\eta: D_n \to \mathbb{N}
$$
  
\n
$$
\eta(T) = \#\{S \in D_n \mid S \subseteq T\}
$$
  
\n
$$
= \# (D_n \cap \{S \mid S \subseteq T\})
$$
  
\n
$$
= \# (D_n \cap \wp(T))
$$
\n(2.14)

This  $\eta$ -value of a set T is the number of monotone subsets from  $D_n$  contained in T. So this  $\eta$ -value, can directly be used to compute the number of possibilities for  $S_{00}$  for a given  $S_{01}$  and  $S_{10}$ . Computing  $\eta(S_{01} \cap S_{10})$  will give the number of possibilities for  $S_{00}$ .

To compute the number of possibilities for  $S_{11}$ , we use the properties of the dual. The number we are looking for is the number of monotone subsets

#### Chapter 2. Theory on Monotone Subsets 9

from  $D_n$  containing in  $S_{01} \cup S_{10}$ .

$$
\# \{ S \in D_n \mid (S_{01} \cup S_{10}) \subseteq S \}
$$
\n
$$
= \text{by} (2.12)
$$
\n
$$
\# \{ S^* \in D_n \mid S^* \subseteq (S_{01} \cup S_{10})^* \}
$$
\n
$$
= \text{by} (2.11) \text{ and} (2.13)
$$
\n
$$
\# \{ S \in D_n \mid S \subseteq (S_{01}^* \cap S_{10}^*) \}
$$
\n
$$
= \text{by} (2.14)
$$
\n
$$
\eta(S_{01}^* \cap S_{10}^*) \tag{2.15}
$$

An important thing to notice in order to understand this consequence is that only the number of possibilities for  $S_{11}$  is relevant, and not the actual possibilities itself.

Taking this together, this results in the following summation.

<span id="page-16-2"></span>
$$
d_{n+2} = \sum_{S_{01} \in D_n} \sum_{S_{10} \in D_n} \eta(S_{01} \cap S_{10}) \cdot \eta(S_{01}^* \cap S_{10}^*)
$$
(2.16)

This is put together in algorithm [3.](#page-16-1)

### Algorithm 3: Compute  $d_{n+2}$  from  $D_n$

<span id="page-16-1"></span>**Input**:  $D_n$  containing all monotone subsets in  $Q(n)$ **Output:**  $d_{n+2}$ , cardinality of  $D_{n+2}$  $result \leftarrow 0;$ foreach  $S \in D_n$  do foreach  $T \in D_n$  do  $result := result + \eta(S \cap T) \cdot \eta(S^* \cap T^*)$ ; return result;

#### <span id="page-16-0"></span>2.1.4 Computing  $d_{n+2}$  from  $D_n$  and  $R_n$

The algorithms described so far are not very efficient when computing  $d_n$ . For this, [Wiedemann](#page-36-5) [\(1991\)](#page-36-5) noticed that there are a lot of symmetries in  $D_n$ . These symmetries are used when constructing  $R_n$ .  $R_n$  contains the least representative of all equivalent classes in  $D_n$ , with respect to the lexicographical ordening. Let  $\alpha_T(K) = T$  for any  $K \in D_n$ . So  $\alpha_T$  is a permutation that permutes K to T. Then, define  $p(k)$  as follows,

<span id="page-17-1"></span>
$$
p(K) = \{ \alpha_T \mid T \in K_{/\sim} \land
$$
  
 
$$
\alpha_T \text{ is lexicographically smallest s.t. } \alpha_T(K) = T \}
$$
 (2.17)

Also, let  $PERMS_n$  be the set of all permutations on  $V(n)$ .

Now, start with equation [\(2.16\)](#page-16-2).

$$
d_{n+2} = \sum_{S_{01} \in D_n} \sum_{S_{10} \in D_n} \eta(S_{01} \cap S_{10}) \cdot \eta(S_{01}^* \cap S_{10}^*)
$$
  
\n
$$
= (* Definition of R_n *)
$$
  
\n
$$
\sum_{K \in R_n} \sum_{S_{01} \sim K} \sum_{S_{10} \in D_n} \eta(S_{01} \cap S_{10}) \cdot \eta(S_{01}^* \cap S_{10}^*)
$$
  
\n
$$
= (* Definition (2.17) *)
$$
  
\n
$$
\sum_{K \in R_n} \sum_{\alpha \in p(K)} \sum_{S_{10} \in D_n} \eta(\alpha(K) \cap S_{10}) \cdot \eta(\alpha(K)^* \cap S_{10}^*)
$$
  
\n
$$
= (* \forall \alpha \in \text{PERMS}_n, D_n = {\alpha(S) | S \in D_n} = {\alpha[D_n] * }
$$
  
\n
$$
\sum_{K \in R_n} \sum_{\alpha \in p(K)} \sum_{S_{10} \in D_n} \eta(\alpha(K) \cap \alpha(S_{10})) \cdot \eta(\alpha(K)^* \cap \alpha(S_{10})^*)
$$
  
\n
$$
= (* \alpha(X) \cap \alpha(Y) = \alpha(X \cap Y) *)
$$
  
\n
$$
\sum_{K \in R_n} \sum_{\alpha \in p(K)} \sum_{S_{10} \in D_n} \eta(\alpha(K \cap S_{10})) \cdot \eta(\alpha(K^* \cap S_{10})^*)
$$
  
\n
$$
= (* \eta(T) = \eta(\alpha(T)), \gamma(K) = \# p(K) *)
$$
  
\n
$$
\sum_{K \in R_n} \sum_{S_{10} \in D_n} \gamma(K) \cdot \eta(K \cap S_{10}) \cdot \eta(K^* \cap S_{10}^*)
$$

So now, instead of looping over  $D_n$ , the outer loop of algorithm [3](#page-16-1) can be replaced by a loop over  $R_n$ . This means the number of iterations is significantly decreased. This is put together in algorithm [4.](#page-18-2)

### <span id="page-17-0"></span>2.2 Representation

Before starting on the implementation of the algorithms, an alternative way of representing sets is described. This is useful, because otherwise sets will

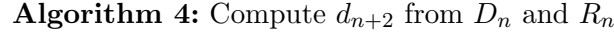

<span id="page-18-2"></span>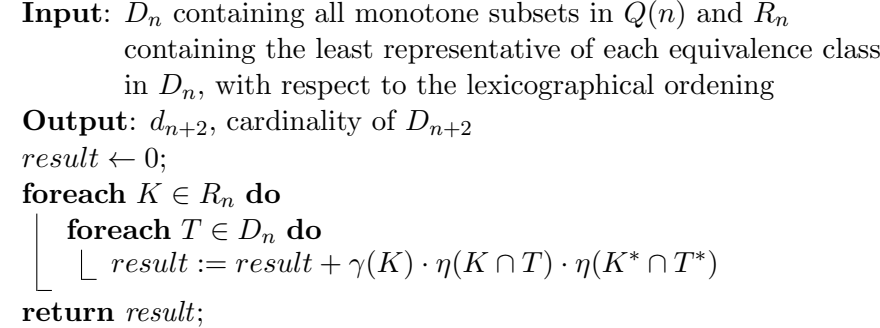

get complicated and large, which is not preferable. For example, when  $n = 6$ , subsets of  $Q(n)$  can have sizes equal to  $2^6 = 64$ . Since for calculating  $d_8$ , the monotone subsets of  $Q(6)$  are needed, this will result in big sets and will take lots of memory.

#### <span id="page-18-0"></span>2.2.1 Power set  $Q(n)$

Since the sets in  $Q(n)$  contain elements of the set  $V(n) = \{0, 1, \ldots n-1\},\$ they can be described as an array of bits. The bit on position  $i$  indicates whether or not a i is in the set. This way, the elements of  $Q(n)$  can be represented very efficiently, since they have a constant size of  $n$  bits. Furthermore, there is a natural order (e.g. the lexicographical order), which is useful when representing the monotone subsets.

For example, take  $n = 3$ , so  $Q(n) = \{012, 12, 02, 2, 01, 1, 0, \emptyset\}$ . Each element can only contain 0, 1 and 2. So if we represent  $Q(n)$  using bit arrays

$$
Q(n) = \{111, 011, 101, 001, 110, 010, 100, 000\}
$$
 (2.18)

Using this representation, it is really efficient to represent and also really easy construct  $Q(n)$ , since this is the same as constructing  $[0, 2^n)$  in binary.

#### <span id="page-18-1"></span>2.2.2 Monotone Subsets

Any subset  $S \subseteq Q(n)$  can be described as an array of bits of length  $2^n$ . Each bit indicates whether an element  $x \in Q(n)$ , is in S or not. For the monotone subsets to be represented this way,  $Q(n)$  has to be sorted.

For example, take  $n = 3$ . Now take  $S = \{01, 02, 012\}$ . The binary representation of S is shown in table [2.1.](#page-19-0) So in binary representation  $S =$ 10101000. Observe that  $Q(n)$  is sorted in lexicographical order.

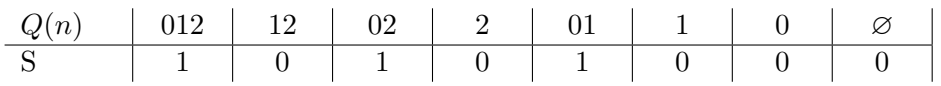

<span id="page-19-0"></span>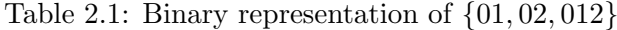

This representation for sets is used in the implementation of the program.

## <span id="page-20-0"></span>Chapter 3

# Implementation

The program is implemented with the algorithms described in section [2.1](#page-12-1) as a basis. This way, it is made sure the theory is correct and the focus can be on improving the code. Also the representation of sets described in section [2.2](#page-17-0) is followed to store sets in an efficient way.

This project's source is also available on [github.com/arjenzijlstra](https://github.com/arjenzijlstra/bachelor-project).

### <span id="page-20-1"></span>3.1 Representation

For most of the data C++ containers provided by the Standard Template Library are used. A container is an object that stores a collection of other objects (its elements). This way accessors, iterators and generic algorithms are provided by the STL. Accessors are used to access the stored information. Iterators represent the begin and the end of the stored data and are used to iterate over the elements. Generic algorithms can be used for all sorts of operations. Two algorithms that are useful for us are copy and find, to copy containers and to search for elements in containers respectively.

#### <span id="page-20-2"></span>3.1.1 Monotone Subsets

At first, monotone subsets were represented as std::set<std::set< size\_t>>, i.e. sets of sets of numbers. This choice was made, because no doubles are allowed in the sets. This resulted in one big set containing all of these monotone subsets, taking a lot of memory. Also, the sets were sorted every time an element was inserted or modified, which is also very slow.

To solve the issue with the sorting of the elements on every insertion, instead of std::set, std::vector can be used in many cases. This way, the elements are not sorted. This does not give any problems, since most of the algorithms used, do not require sorting of the elements, nor will it result in double elements in the set. Though for some sets, still std::set  $\langle$ size\_t $\rangle$  is used, since sorting might be required to prevent doubles.

To decrease the memory usage of the sets, the alternative representation of monotone subsets can be used. Since these can be described as an array of bits, std::bitsets are used. This choice is made, so they can be manipulated by standard logic operators and they can be converted to integers.

This results in a final representation of monotone subsets as  $std:$ : bitset<size> where size is equal to  $2^n$ . Now  $D_n$  is of the form std:: vector<std::bitset<size>>.

#### <span id="page-21-0"></span>3.1.2 Dedekind Numbers

Since  $d_8$  is bigger than  $2^{64}$ , it is not possible to store it in a standard datatype provided by C++ . For this, an unsigned integer containing two 64-bits numbers is implemented. This is done by creating a class UInt128 containing two uint\_fast64\_t's. uint\_fast64\_t is chosen, since this is the fastest datatype with at least 64-bits.

Also, since just the **operator**+ is needed to compute the number, only that operator is implemented. This implementation is done by simply checking whether a carry is needed or not. If so, increase the high-part by one. Note, **operator**+ makes use of **operator**+=, which is implemented as follows.

Listing 3.1: uint128/operatoraddassign1.cpp

```
1
2 #include "uint128.ih"
\begin{array}{c} 3 \\ 4 \end{array}4 namespace Dedekind
\, 5 \,6 UInt128 &UInt128::operator+=(UInt128 const &other)
```

```
7 {
8 if (d_lo > std::numeric_limits<unsigned long>::max() - other.d_lo)
 9 {
10 +4d_hi;
11 }
12
13 d lo = other.d lo:
14 d_hi += other.d_hi;
15 return *this;
16 }
17 }
```
Lastly, an **operator**<< would come in handy to print the result. This was first implemented by just multiplying the high-part by pow(2, 64) and than add the low-part. This resulted in a small error, which was caused by the precision of a double. The (incorrect) answer obtained using this method is:

#### 56 130 437 228 687 561 588 736

To solve this problem, the **operator**<< is implemented differently. First an array of numbers is created, the all digits are computed by looping over the bits, increase by one if a bit is set, multiply by 2 every next bit, and at the same time keeping track of the carries that occur (see the code for more details). This approach results in the right answers for big numbers ( $> 2^{64}$ , thus also for  $d_8$ ).

Listing 3.2: uint128/operatorinsert.cpp

```
1
2 #include "uint128.ih"
3
4 // http://stackoverflow.com/questions/4361441/c-print-a-biginteger-in-base-10
5
6 namespace Dedekind
7 {
8 std::ostream &operator<<(std::ostream &out, UInt128 const &uint128)
<sup>9</sup>
10 size_t d[39] = \{0\}; // a 128 bit number has at most 39 digits
11
12 // starting at the highest, for each bit
13 for (int iter = 63; iter != -1; --iter)
\frac{14}{15}// increase the lowest digit if this bit is set
16 if ((uint128.d_hi >> iter) & 1)
17 {
18 d[0] ++;
19 }
20
21 // multiply by 2, since bits represent powers of 2
22 for (size_t idx = 0; idx < 39; ++idx)
23 (\begin{array}{c|cc} 24 & \text{d} [\text{idx}] & \star = & 2; \\ 25 & & \text{d} \end{array}25 }
26
27 // handle carries/overflow
```

```
28 for (size_t idx = 0; idx < 38; ++idx)
29 {
\frac{1}{30} d[idx + 1] += d[idx] / 10;
31 d[idx] \approx = 10;
32 \mid \qquad \qquad \rightarrow33 }
34
35 for (int iter = 63; iter > -1; --iter)
3637 // increase the lowest digit if this bit is set
38 if ((uint128.d_lo >> iter) & 1)
39 {
\begin{array}{c|c}\n40 & \text{d}[0]++; \\
41 & \text{ }\end{array}41 }
42
43 | // only multiply if more bits will follow
44 if (iter > 0)
45 {
46 for (size_t idx = 0; idx < 39; ++idx)
47 {
\begin{array}{c|cc} 48 & \text{d} [\text{idx}] & \star = & 2; \\ \hline 49 & & \text{d} \end{array}\hspace{0.1cm} }
50 }
51
52 // handle carries/overflow
53 for (size_t idx = 0; idx < 38; ++idx)
54 {
55 d[idx + 1] += d[idx] / 10;<br>56 d[idx] \frac{8}{5} 10;
             d[idx] \frac{1}{5} = 10;
57 }
58 }
\begin{array}{c} 59 \\ 60 \end{array}// find highest digit to be inserted in outputstream
61 int idx;
62 for (idx = 38; idx > 0; -\text{idx})
\begin{array}{c} 63 \\ 64 \end{array}if (d[idx] > 0)\begin{array}{c} 65 \\ 66 \end{array}66 break;
67 }
68 }
69
70 // insert from here
71 for (; idx > -1; --idx)
\begin{array}{c|c} 72 & \phantom{0} & \phantom{0} & 73 \end{array}out << d[idx];
74 }
\frac{75}{76}return out;
77 }
78 }
```
### <span id="page-23-0"></span>3.2 Algorithms

The algorithms described in section [2.1](#page-12-1) are implemented in such a way that it is not only fast, but also readable and easy to recognise.

#### Chapter 3. Implementation 17

#### <span id="page-24-0"></span>3.2.1 Generating  $D_{n+1}$  from  $D_n$

In listing [3.3](#page-24-2) the implementation for generating  $D_{n+1}$  is given. Iterators are used to loop over the set  $D_n$ . Also, the bitsets contained in the sets returned by this function are twice the size of the bitsets received. To use this function, the **operator**<= is needed, and also concatenate is needed. Both are described in section [3.3.](#page-27-0)

Listing 3.3: Generate  $D_n$ 

```
1 template <size_t size><br>2 std::vector<std::bitse
     2 std::vector<std::bitset<(size << 1)>> generate(
3 std::vector<std::bitset<size>> const &dn)
\overline{4}5 std::vector<std::bitset<(size << 1)>> dn1;
6
7 for (auto iter = dn.begin(); iter != dn.end(); ++iter)
8 {
9 for (auto iter2 = dn.begin(); iter2 != dn.end(); ++iter2)
10 {
11 if (*iter \leq *iter2)
12 {
13 dn1.push_back(Internal::concatenate(*iter, *iter2));
14 }
15 }
16 }
17
18 return dn1;
19 }
```
#### <span id="page-24-1"></span>**3.2.2** Computing  $d_{n+2}$  from  $D_n$  and  $R_n$  (in parallel)

In listing [3.4](#page-25-0) the implementation for computing  $D_{n+2}$  is given. Iterators are used to loop over the set  $D_n$ , while for iterating over  $R_n$  the index operator is used. This is because of the parallelisation using MPI, which is described later. To implement this algorithm, dual and eta are needed, to return the dual of a bitset respectively the  $\eta$ -value. Also BitSetLess is needed to sort bitsets on integer value. All three are described in section [3.3.](#page-27-0)

Furthermore, some choices are made within the implementation of this function.

First of all, preprocessing is done for all elements of  $D_n$ . This means that the duals and  $\eta$ -values are calculated for each element. These values are saved in maps. This is because a map has a very fast lookup, which is relevant later in this algorithm<sup>[1](#page-24-3)</sup>. Since the elements within each class in  $R_n$ 

<span id="page-24-3"></span> $1A$  map is usually implemented as a red-black tree. See the *Containers* library on [cppreference.com](http://www.cppreference.com)

all have the same  $\eta$ -value, these can all be calculated at once, and then be added to the map, per element. The duals can be calculated and added to a separate map at the same time.

When the preprocessing is complete, the implementation is continued as in algorithm [4.](#page-18-2) The first element of each class in  $R_n$  is used as S. Now the bitwise AND is equal to the intersection of two sets. Also the cardinality of each set in  $R_n$  is equal to the gamma-value.

The function returns a UInt128, which is an unsigned integer implemented containing 2 64bits numbers. This way there is enough space for  $d_{8}$ . For more details, see section [3.1.2.](#page-21-0)

The implementation is parallelised using MPI. The choice is made to keep it simple, and to only parallelise the big nested for-loop. This is done using quite a simple strategy: every process starts at the element at index equal to their id and each iteration it increments the iterator by the total number of processes. This way,  $R_n$  is divided in quite a balanced way. Since there is not a really big difference in load balancing this way, no other distributed memory strategies are tried, since the expectations are that it will not achieve a significant higher speedup.

```
Listing 3.4: Compute d_n
```

```
1 template <size_t size>
2 UInt128 compute(std::vector<std::bitset<size>> const &dn,
3 std::vector<std::vector<std::bitset<size>>> const &rn,
4 size_t rank = 0, size_t nprocs = 1)
5 {
6 std::map<std::bitset<size>, std::bitset<size>, BitSetLess> duals;
7 | std::map<std::bitset<size>, size_t, BitSetLess> etas;
8
9 // Preprocess duals and eta's of all elements
10 for (auto iter = rn.begin(); iter != rn.end(); ++iter)
11 {
12 auto elem = (\star \text{iter}) \cdot \text{begin})(;<br>13 <br>size t tmp = Internal: eta(*
13 size_t tmp = Internal::eta(*elem, dn);<br>14 for (; elem != (*iter).end(); ++elem)
          for (i \text{ elem} != (*iter).end(); ++elem)15 {
16 etas[*elem] = tmp;<br>17 duals[*elem] = Tnt
          duals[*elem] = Internal::dual(*elem);
18 }
19 }
20 // Preprocessing complete
21
22
23 UInt128 result;
24 for (size_t idx = rank; idx < rn.size(); idx += nprocs)
25 {
26 auto iter(rn[idx].begin());
27 for (auto iter2 = dn.begin(); iter2 != dn.end(); ++iter2)
28 {
29 auto first = *iter \& *iter2;<br>30 auto second = duals[*iter] \&auto second = duals[*iter] & duals[*iter2];
```

```
31
32 result += rn(idx] \text{ .size}() \times etas[first] \times etas[second];33 }
34 }
35
36 return result;
37 }
```
#### <span id="page-26-0"></span>3.2.3 Generating  $R_n$

Besides the helper functions used in listing [3.3](#page-24-2) and listing [3.4,](#page-25-0) only a function to generate  $R_n$  is needed. Since this involves mostly performing permutations, more helper functions are needed for this. First all permutations are generated, using Internal::permutations.

After that, for each element in  $D_n$ , the whole equivalent class is generated, using alle permutations, and put in a vector. Then the vector is added to  $R_n$  as a whole, since the equivalent elements can be used when calculating the  $\eta$ -values. To make sure that no classes are added twice, a set keeps record of all processed monotone subsets. At first, this was done using a vector, to have a fast insertion. But since the lookup is far more important, a set is faster in the end.

Also another problem occured because of some C++ problem. There are two simple ways of finding an element in a set,

```
std::find(processed.begin(), processed.end(), *iter)
and,
```

```
processed.find(*iter)
```
4 {

will both do the job. Although they look very similar, there is one small difference that makes a huge difference. The one that makes use of  $std$ ::find provided by the algorithms library, simply checks every element to find the one it is looking for. Now the one that uses the find member of the set, uses the underlying structure<sup>[2](#page-26-1)</sup> to find the one it is looking for. This way, checking for an element is a lot quicker.

Listing 3.5: Generate  $R_n$ 

```
1 template <size_t Number, size_t Power><br>2 std::vector<std::vector<std::bitset<Pc
2 std::vector<std::vector<std::bitset<Power>>> generateRn(std::vector<std::bitset<Power>> const &dn)
           3 std::vector<std::bitset<Power>> const &dn)
5 auto permutations = Internal:: permutations<Number, Power>();
```
<span id="page-26-1"></span> $2A$  set is usually implemented as a red-black tree. See the *Containers* library on [cppreference.com](http://www.cppreference.com)

```
\frac{6}{7}7 std::vector<std::vector<std::bitset<Power>>> rn;
8 std::set<std::bitset<Power>, BitSetLess> processed;
9 for (auto iter = dn.begin(); iter != dn.end(); ++iter)
10 {
11 if (processed.find(*iter) == processed.end())
12 {
13 auto equivs = Internal: equivalences (*iter, permutations);
14
15 std::vector<std::bitset<Power>> permuted;
16 copy(equivs.begin(), equivs.end(), std::back_inserter(permuted));
17 for (auto perm = equivs.begin(); perm != equivs.end(); ++perm)
18 {
19 processed.insert(*perm);
20 }
2122 rn.push_back(permuted);
23 }
24 }
25
26 return rn;
27 }
```
## <span id="page-27-0"></span>3.3 Helper Functions

To implement the algorithms from section [2.1,](#page-12-1) extra functionality is needed. For this, an Internal namespace is used, containing this functionality.

#### <span id="page-27-1"></span>3.3.1 Operator<=

The **operator**<= indicates whether the monotone subset on the left-hand side is contained in the monotone subset on the right-hand side. This is translated into bit arrays by checking if a bit is true in the set at the left that is not true in the set on the right.

```
Listing 3.6: Operator \leq
```

```
1 template <size_t size><br>2 bool operator <= (std::k
     bool operator<=(std::bitset<size> lhs, std::bitset<size> const &rhs)
3 {
4 return (lhs.flip() | rhs).all();
\overline{5}
```
#### <span id="page-27-2"></span>3.3.2 Concatenate

Concatenating two bitsets is done by creating a new bitset with a size twice as big as the input bitsets. Now both bitsets are translated to a string and concatenated using the std::string, **operator**+. The result of this is used as initialiser for the resulting bitset.

Listing 3.7: Concatenate

```
1 template <size_t size><br>2 std::bitset<(size << 1
2 std::bitset<(size << 1)> concatenate(std::bitset<size> const &lhs,
          3 std::bitset<size> const &rhs)
4 {
5 std::string lhs\_str = lhs_to\_string();<br>6 std::string rhs\_str = rhs.to\_string();std::string rhs\_str = rhs.to\_string();
7
8 return std::bitset<(size << 1)>(lhs_str + rhs_str);
<sup>9</sup>
```
#### <span id="page-28-0"></span>3.3.3 Dual

The dual operation is defined in section [2.1](#page-12-1) equation [2.10.](#page-15-4) It is defined as  $S^* = \{t^c : t \in S\}^c$ , which is exactly the same as writing the bitset in reverse, and also flipping all bits. For that, reverse is implemented and used to implement dual.

Listing 3.8: Dual

```
1 template <size_t size><br>2 std::bitset<size> reve
     2 std::bitset<size> reverse(std::bitset<size> const &bset)
3 {
4 std::bitset<size> reverse;
5 for (size_t iter = 0; iter != size; ++iter)
6 {
7 reverse[iter] = bset[size - iter - 1];
8 }
9 return reverse;
10 }
11
12 template <size_t size>
13 std::bitset<size> dual(std::bitset<size> const &bset)
14 {
15 return reverse(bset).flip();
16 }
```
#### <span id="page-28-1"></span>3.3.4 Eta

The  $\eta$ -value of some monotone subset T is defined in [2.1](#page-12-1) equation [2.14](#page-15-3) as the number of members of  $D_n$  contained in T. This is calculated by looping over the elements of  $D_n$ , and counting the number of elements that are contained in T.

Listing 3.9: Eta

```
1 template <size_t size>
2 size_t eta(std::bitset<size> const &bset,
3 std::vector<std::bitset<size>> const &dn)
\frac{4}{5}size_t result = 0;
6 for (size_t idx = 0; idx < dn.size(); ++idx)
7 {
```
#### 22 3.3. Helper Functions

```
if (dn[idx] \leq bset)
\frac{8}{9}10 + + result;
11 } }
12 }
13 return result;
14 }
```
#### <span id="page-29-0"></span>3.3.5 Permutations

Permutations can be calculated using std::next\_permutation. Every iteration, it will permute the elements in permutation in a structured way. Using this on an array containing  $n$  elements, this results in a vector, containing all permutations on *n* elements. Also the power set  $Q(n)$  is generated, because this is needed to generate the permutations on subsets of  $Q(n)$ , which is done by subsetPermutation. subsetPermutation is also implemented in the namespace Internal.

Listing 3.10: Permutations on  $n$  elements

```
1 template <size_t Number, size_t Power>
2 std::vector<std::array<size_t, Power>> permutations()
3 {
4 std::vector<std::bitset<Number>> powerset =
5 Internal::PowerSet<Number>::powerSetBin();
6
7 | std::array<size_t, Number> permutation;
8 for (size_t idx = 0; idx != Number; ++idx)
\alpha10 | permutation[idx] = idx;
11 }
12
13 std::vector<std::array<size_t, Power>> result;
14 do
16 result.push_back(
17 Internal::subsetPermutation<Number, Power>(permutation, powerset));
18 }
19 while (std::next_permutation(permutation.begin(), permutation.end()));
20
21 return result;
{\bf 22}
```
#### <span id="page-29-1"></span>3.3.6 Power Set

15 {

To generate the power set  $Q(n)$ , the algorithm described in section [2.1](#page-12-1) is used. This is done, using template-meta programming in C++ . This way, parts are already known compile-time. So it does not slow down the computation.  $Q(n)$  is represented using bitsets, just like subsets of  $Q(n)$  are represented.

Listing 3.11: Power Set  $Q(n)$ 

```
1 template <size_t size><br>2 struct PowerSet
     2 struct PowerSet
3 {
4 static std::vector<std::bitset<size>> powerSetBin();
5 \mid \cdot \rangle;
6
7 template <size_t size>
8 | std::vector<std::bitset<size>> PowerSet<size>::powerSetBin()
9 {
10 auto current = PowerSet<size - 1>::powerSetBin();
11
12 std::vector<std::bitset<size>> result;
13 for (auto iter = current.begin(); iter != current.end(); ++iter)
14 {
15 std::bitset<size> tmp((*iter).to_ulong() + (1 << (size - 1)));<br>16 result.push back(tmp):
         16 result.push_back(tmp);
17 }
18
19 for (auto iter = current.begin(); iter != current.end(); ++iter)
20 {
21 std::bitset<size> tmp((*iter).to_ulong());
22 result.push_back(tmp);
23 \mid 124
25 return result;
26 }
27
28
29 template <>
30 struct PowerSet<0>
31 {
32 static std::vector<std::bitset<0>> powerSetBin();
33 \mid \cdot \rangle34
35 std::vector<std::bitset<0>> PowerSet<0>::powerSetBin()
36\,37 return std::vector<std::bitset<0>>({ std::bitset<0>() });
38 }
```
#### <span id="page-30-0"></span>3.3.7 Subset Permutation

To generate the permutation on a subset of  $Q(n)$ , from a permutation on the elements within the sets in  $Q(n)$ , the permutation is applied to the numbers in every set in  $Q(n)$ . Then for every set S, the index of the obtained element is set as destination for set S. This way, a permutation on  $Q(n)$  is generated from a permutation on  $V(n)$ .

Listing 3.12: Subset Permutation

```
1 template <size_t Number, size_t Power>
2 std::array<size_t, Power> subsetPermutation(<br>3 std::array<size_t, Number> const &permut
          3 std::array<size_t, Number> const &permutation,
4 std::vector<std::bitset<Number>> const &pset)
5 {
6 std::array<size_t, Power> result;<br>
7 \quad size_t idx = 0;
        size_t idx = 0;
8 for (auto iter = pset.begin(); iter != pset.end(); ++iter)
<sup>9</sup>
10 std::bitset<Number> tmp = permute(permutation, *iter);
```

```
11 | result[idx++] = find(pset.begin(), pset.end(), tmp) - pset.begin();
12 }
13 return result;
14 \mid \}
```
#### <span id="page-31-0"></span>3.3.8 Permutation

When permuting a set, the bits of the bitset are swapped, according to the permutation. This is equal for  $Q(n)$  and  $S \subseteq Q(n)$ , since both are represented as arrays of bits.

Listing 3.13: Perform Permutation

```
1 template <size_t size><br>2 std::bitset<size> perm
2 std::bitset<size> permute(std::array<size_t, size> const &permutation, std::bitset<size> const &elem)
           3 std::bitset<size> const &elem)
\frac{4}{5}5 std::bitset<size> result;<br>6 for (size_t idx = 0; idx
        for (size_t idx = 0; idx != result.size(); ++idx)
7 {
8 result[idx] = elem[permutation[idx]];
 9 }
10 return result;
11
```
#### <span id="page-31-1"></span>3.3.9 Equivalence class

To generate all equivalences of a certain element, all permutations should be performed on the element. In this case, a set is needed as a container, since no double elements are allowed.

Listing 3.14: Equivalences of S

```
1 template <size t size>
2 std::set<std::bitset<size>, BitSetLess> equivalences(
3 std::bitset<size> const &bset,
4 std::vector<std::array<size_t, size>> const &perms)
5 {
6 std::set<std::bitset<size>, BitSetLess> result;
7 for (auto iter = perms.begin(); iter!= perms.end(); ++iter)
8 {
9 std:bitset < size> temp = permute(*iter, bset);<br>10  result.insert(tremb):result.insert(temp);
11 }
12 | return result;
13 }
```
#### <span id="page-31-2"></span>3.3.10 Sorting bitsets

Bitsets are sorted on integer value from high to low. This way, the sets will always output the sets containing most elements first. This way, they will

be printed from high to low, which follows the structure of the lattices.

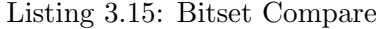

```
1 class BitSetLess
\begin{array}{c} 2 \\ 3 \\ 4 \\ 5 \end{array}3 public:
 4 template<size_t size>
 5 bool operator()(std::bitset<size> const &lhs,
              6 std::bitset<size> const &rhs) const
 7 {
            8 return lhs.to_ulong() > rhs.to_ulong();
 9 }
10 \mid \cdot \};
```
## <span id="page-34-0"></span>Chapter 4

# Findings and Future Work

This thesis, followed the strategy [Wiedemann](#page-36-5) [\(1991\)](#page-36-5) used in 1991 to compute  $d_8$ . In 1991, this took 200 hours to compute on a Cray-2. Today, taking the same approach, on 144 cores of the millipede cluster of te University of Groningen, it took less than 30 minutes (1737.56 seconds to be exact). On 12 cores it took about 12338.2 seconds ( $\approx 3, 5$  hours). Which gives a speedup of about 7.1

Using this same approach to compute  $d_9$ , is not possible yet. There are some factors to take into account when taking this conclusion. First of all,  $D_7$  is needed for this. The storage needed for any element in  $D_7$  is equal to 128 bits. Since  $d_7 = 2414682040998$ , this will take at least  $2414682040998$ . 128 bits  $\approx 38,63$  TB of storage. This amount of fast memory is not available yet. Furthermore, the time needed to computed  $d_9$  would be really long. The time needed to compute  $d_6$  is about 0.001 seconds, for  $d_7$ , this is about 0.1 seconds and for  $d_8$ , it takes about 3 hours (all on 12 cores), which is over 10 000 seconds. So, if the time to compute  $d_9$ , would increase as much from  $d_8$ as it increased from  $d_7$  to  $d_8$  (which is not realistic at all, even better than a best-case scenario), this would take about 1 000 000 000 seconds on 12 cores. Imagine that around 1000 cores are available, it would still take around 10 000 000 seconds, which is equal to 115 days. Since this is estimated very optimistic, it can be concluded that computing  $d_9$ , using this approach is not possible yet.

While computing  $d_9$  using Wiedemann's approach is not achievable, [Fidytek et al.](#page-36-6) [\(2001\)](#page-36-6) describe a way of computing  $d_{n+4}$  from  $D_n$ . Since  $d_5$  is much smaller than  $d_7$ , it might be worthwhile looking at this approach to try to compute  $d_9$ . Also [Bakoev](#page-36-8) [\(2012\)](#page-36-8) use a similar approach with matrices. He is even optimistic about computing  $d_9$  in a reasonable amount of time, given that an efficient solution is found for counting the elements of one of the cases described.

Furthermore, for improving the approach taken in this thesis, a lot of built-in C++ functionality, could be implemented in plain C using less templates, to make the program more cross-platform and flexible. Also, this could make it a little more efficient, since the functionality can be made more specific. This could result in a little bit faster program, and might help to find higher values of  $d_n$ .

Finally, some other parallelisation strategies could be tried. At the moment,  $R_n$  is statically divided into separate blocks, since the focus was more on improving the algorithm itself. Using this strategy, the difference between the first and the last finished process was between 1 and 5 %. Using a strategy which uses a dynamic division of the blocks. The difference would probably be less than when using a static division, but since more communication is needed, this could give a lot overhead, which could result in an overal slower program. Also, some more parts of the program could be parallelised. At the moment, just the nested for-loop, that costs the most time is parallelised. For example, parts as generating  $D_6$  and  $R_6$  are computed sequential, since these parts are negligable to computing  $d_8$ . Also the preprocessing is done sequential, to minimise communication.

# <span id="page-36-0"></span>References

- <span id="page-36-8"></span>Bakoev, V. (2012). One more way for counting monotone boolean functions. In Proc. of the XIII Intern. Workshop on Algebraic and Combinatorial Coding Theory (ACCT), pages 15–21.
- Berman, J. and Köhler, P. (1976). Cardinalities of finite distributive lattices. Mitt. Math. Sem. Giessen, 121:103–124.
- <span id="page-36-2"></span>Church, R. (1940). Numerical analysis of certain free distributive structures. Duke Math. J, 6(3):732–734.
- <span id="page-36-4"></span>Church, R. (1965). Enumeration by rank of the elements of the free distributive lattice with seven generators. Notices Amer. Math. Soc, 12:724.
- <span id="page-36-1"></span>Dedekind, R. (1897). Ueber Zerlegungen von Zahlen durch ihre grössten gemeinsamen Theiler. F. Vieweg & Sohn.
- <span id="page-36-6"></span>Fidytek, R., Mostowski, A. W., Somla, R., and Szepietowski, A. (2001). Algorithms counting monotone boolean functions. Information Processing Letters, 79:203–209.
- Stephen, T. and Yusun, T. (2012). Counting inequivalent monotone boolean functions. arXiv preprint arXiv:1209.4623.
- <span id="page-36-3"></span>Ward, M. (1946). Note on the order of free distributive lattices. *Bull. Amer.* Math. Soc, 52(5):423.
- <span id="page-36-5"></span>Wiedemann, D. (1991). A computation of the eighth dedekind number. Order, 8:5–6.
- <span id="page-36-7"></span>Yusun, T. J. (2011). Dedekind numbers and related sequences. Master's thesis, Simon Fraser University.

References

# <span id="page-38-0"></span>Appendix A

# Source Code

This source is also available on [github.com/arjenzijlstra](https://github.com/arjenzijlstra/bachelor-project).

## <span id="page-38-1"></span>A.1 Algorithms on Monotone Subsets

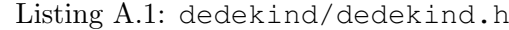

```
1
 2 #ifndef DEDEKIND_H_
 3 #define DEDEKIND_H_
 4
 5 | #include <algorithm>
  6 #include <bitset>
  7 #include <iostream>
 8 | #include <map>
 9 #include <set>
10 #include <vector>
11
12 #include "../uint128/uint128.h"
13
14 #include "bitsetless.h"
15 #include "bitsetoperleq.h"
16 #include "operwiedemann.h"
17 #include "permutations.h"
18 #include "powerof2.h"
19 #include "powersetbin.h"
20 #include "vectoroperinsert.h"
21
22 namespace Dedekind
23 \mid \{24 enum
\begin{array}{c|c} 25 & \quad \  \{ \\ 26 & \quad \  \end{array}\begin{array}{c|c} 26 & \text{BIGINTTAG} \ 27 & & \text{ } \end{array}};
28
29 template <size_t Number, size_t Power><br>30 std::vector<std::vector<std::bitset<Po
30 std::vector<std::vector<std::bitset<Power>>> generateRn(<br>std::vector<std::bitset<Power>> const &dn)
              31 std::vector<std::bitset<Power>> const &dn)
\begin{array}{c|c} 32 & \phantom{0} & 4 \\ 33 & \phantom{0} & \phantom{0} \end{array}auto permutations = Internal::permutations<Number, Power>();
34
```
#### A-2 A.1. Algorithms on Monotone Subsets

```
35 std::vector<std::vector<std::bitset<Power>>> rn;
 36 std::set<std::bitset<Power>, BitSetLess> processed;
 37 for (auto iter = dn.begin(); iter != dn.end(); ++iter)
38 {
39 if (processed.find(*iter) == processed.end())
40 {
41 auto equivs = Internal::equivalences(*iter, permutations);
42
43 std::vector<std::bitset<Power>> permuted;
44 copy(equivs.begin(), equivs.end(), std::back_inserter(permuted));
45 for (auto perm = equivs.begin(); perm != equivs.end(); ++perm)
46 {
47 processed.insert(*perm);<br>48
48 }
49
50 cn.push_back(permuted);
51 \frac{1}{2} \frac{1}{2}52 }
53
54 return rn;
55 \t 1 \t 156
57 template <size_t size>
58 UInt128 compute(std::vector<std::bitset<size>> const &dn,
59 std::vector<std::vector<std::bitset<size>>> const &rn,
60 \vert size_t rank = 0, size_t nprocs = 1)
61 {
62 std::map<std::bitset<size>, std::bitset<size>, BitSetLess> duals;<br>std::map<std::bitset<size>, size_t, BitSetLess> etas;
          std::map<std::bitset<size>, size_t, BitSetLess> etas;
64
65 // Preprocess duals and eta's of all elements
66 for (auto iter = rn.begin(); iter != rn.end(); ++iter)
67 {
68 auto elem = (*iter).begin();<br>69 size_t tmp = Internal::eta(*
69 size_t tmp = Internal::eta(*elem, dn);<br>70 for (; elem != (*iter).end(); ++elem)
            for (i) elem != (i) ((i)) ++elem)
71 {
72 etas[*elem] = tmp;<br>73 duals[*elem] = Int
              duals[*elem] = Internal::dual(*elem);74 }
75 }
76 // Preprocessing complete
77
78
79 UInt128 result;
80 for (size_t idx = rank; idx < rn.size(); idx += nprocs)
81 {
82 auto iter(rn[idx].begin());
83 for (auto iter2 = dn.begin(); iter2 != dn.end(); ++iter2)
84 {
85 auto first = *iter & *iter2;<br>86 auto second = duals[*iter] &
              auto second = duals[*iter] \& duals[*iter2];
87
88 result += rn[idx].size() * etas[first] * etas[second];<br>89
\begin{array}{c|c}\n 89 & \rightarrow \\
 90 & \rightarrow\n\end{array}90 }
91
\begin{array}{c|c} 92 & \text{return result;} \\ 93 & \end{array}93 }
94
95 template <size t size>
96 std::vector<std::bitset<(size << 1)>> generate(
97 std::vector<std::bitset<size>> const &dn)
98 {
99 std::vector<std::bitset<(size << 1)>> dn1;
100
101 for (auto iter = dn.begin(); iter != dn.end(); +iter)
102 {
103 for (auto iter2 = dn.begin(); iter2 != dn.end(); +iter2)
```

```
104 {
105 if (*iter \leq *iter2)
106 {
107 dn1.push_back(Internal::concatenate(*iter, *iter2));<br>108
108
\begin{array}{c|c}\n 109 & & & \n\end{array}110 }
111
112 return dn1;
113 \quad | \quad \rightarrow114
115 namespace Internal
116 {
117 template <size_t Number>
118 struct MonotoneSubsets
119 {
120 static std::vector<std::bitset<PowerOf2<Number>::value>> result;
121 };
122
123 template <size_t Number>
124 std::vector<std::bitset<PowerOf2<Number>::value>>
125 MonotoneSubsets<Number>::result(generate(
126 MonotoneSubsets<(Number - 1)>::result));
127
128 template <>
129 struct MonotoneSubsets<0>
130 {
131 static std::vector<std::bitset<1>> result;
132 };
133
134 std::vector<std::bitset<1>> MonotoneSubsets<0>::result({std::bitset<1>(0), std::bitset<1>(1)});
            std::bitset<1>(1));
136 }
137
138 template <size_t Number>
139 UInt128 monotoneSubsets(size_t rank = 0, size_t size = 1)
140 {
141 auto dn = Internal::MonotoneSubsets<Number - 2>::result;
142
143 std::cerr << "Rank " << rank << " is done generating D"
144 | \langle\langle\, Number - 2 \langle\langle\, ": " \langle\langle\, dn.size() \langle\langle\, '\ranglen';
145
146 auto rn = generateRn<Number - 2 auto
147
148 std::cerr << "Rank " << rank << " is done generating R"
149 << Number - 2 << ": " << rn.size() << '\n';
150
151 UInt128 result = compute(dn, rn, rank, size);
152
153 return result;
154 }
155 }
156
157
158 #endif // end of guard DEDEKIND_H_
```
Listing A.2: dedekind/dedekind.h

```
1
2 #ifndef BITSETLESS_H_
3 #define BITSETLESS_H_
4
5 | #include <bitset>
6 #include <cstddef>
7
8
    9 namespace Dedekind
10 {
11
```
#### A-4 A.1. Algorithms on Monotone Subsets

```
12
13 class BitSetLess
14 {
15 public:
16 template<size_t size>
17 bool operator()(std::bitset<size> const &lhs,
18 std::bitset<size> const &rhs) const
19 {
20 return lhs.to_ulong() > rhs.to_ulong();
21 }
22 \vert \cdot \rangle23
24 template <size_t size>
25 bool bitsetLess(std::bitset<size> const &lhs, std::bitset<size> const &rhs)
26 {
27 return lhs.to_ulong() > rhs.to_ulong();
28 \mid 129
30 } // namespace Dedekind
31
32
33 #endif
```
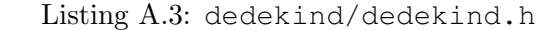

```
\frac{1}{2}2 #ifndef BITSETOPERLEQ_H_<br>3 #define BITSETOPERLEQ_H
      3 #define BITSETOPERLEQ_H_
 4
 5 #include <bitset><br>6 #include <cstddef
      6 #include <cstddef>
 7
 8
 9 namespace Dedekind
10 \mid \infty11
12
13 template <size_t size>
14 bool operator<=(std::bitset<size> lhs, std::bitset<size> const &rhs)
15 {
16 return (lhs.flip() | rhs).all();
17 \mid \cdot \rangle18
19
20 | } // namespace Dedekind
21
22
23 #endif
```
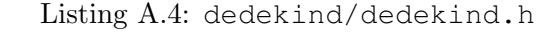

```
2 #ifndef OPERWIEDEMANN_H_
 3 #define OPERWIEDEMANN_H_
 \begin{array}{c} 4 \\ 5 \end{array}5 #include <bitset>
 6 #include <vector>
 7 #include <string>
 \begin{array}{c} 8 \\ 9 \end{array}9 #include "bitsetoperleq.h"
10
\begin{array}{c} 11 \\ 12 \end{array}namespace Dedekind
13 \mid \in14
15 namespace Internal
16 {
```

```
18
19 template \langle \text{size} \rangle to size
20 std::bitset<size> reverse(std::bitset<size> const &bset)
21 {
22 std::bitset<size> reverse;
23 for (size_t iter = 0; iter != size; ++iter)
24 {
25 reverse[iter] = bset[size - iter - 1];
26 }
27 return reverse;
28 }
29930 template <size_t size>
31 std::bitset<size> dual(std::bitset<size> const &bset)
32 {
33 return reverse(bset).flip();
34 }
35
36 template <size_t size>
37 size_t eta(std::bitset<size> const &bset,
38 std::vector<std::bitset<size>> const &dn)
39 \mid {
40 \vert size_t result = 0;
41 for (size_t idx = 0; idx < dn.size(); ++idx)
42\,43 if (dn[idx] \leq bset)\begin{array}{c} 44 \\ 45 \end{array}++result;
46 }
\begin{array}{c|c}\n 47 & \rightarrow \\
 48 & \rightarrow\n \end{array}return result;
49 }
50
51 template <size_t size><br>52 std::bitset<(size << 1)
52 std::bitset<(size << 1)> concatenate(std::bitset<size> const &lhs, std::bitset<size> const &rhs)
          53 std::bitset<size> const &rhs)
54\,55 std::string \text{lns\_str} = \text{lns.to\_string}56 std::string rhs_str = rhs.to_string();
\frac{57}{58}58 return std::bitset<(size << 1)>(lhs_str + rhs_str);
59 }
60
61
62 } // namespace Internal
63
64 } // namespace Dedekind
65
\frac{66}{67}67 #endif
```
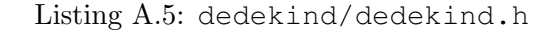

```
2 #ifndef PERMUTATIONS_H_<br>3 #define PERMUTATIONS_H_
      3 #define PERMUTATIONS_H_
 4
 5 | #include <algorithm>
 6 #include <array>
 7 #include <bitset>
 8 #include <set>
 9 #include <vector>
\begin{array}{c} 10 \\ 11 \end{array}11 #include "powersetbin.h"
12
13
14 namespace Dedekind
15 {
```
#### A-6 A.1. Algorithms on Monotone Subsets

```
16
17 namespace Internal
18 {
19
20
21 template <size t size>
22 std::bitset<size> permute(std::array<size_t, size> const &permutation,
23 std::bitset<size> const & elem)
2425 std::bitset<size> result;
26 for (size_t idx = 0; idx != result.size(); ++idx)
27 {
28 result[idx] = elem[permutation[idx]];
29 \mid \cdot \cdot \cdot \cdot30 return result;
31 \quad 132
33 template <size_t Number, size_t Power>
34 std::array<size_t, Power> subsetPermutation(
35 std::array<size_t, Number> const &permutation,
36 std::vector<std::bitset<Number>> const &pset)
37 {
38 std::array<size_t, Power> result;
39 \Big| size_t idx = 0;
40 for (auto iter = pset.begin(); iter != pset.end(); ++iter)
41 {
42 std::bitset<Number> tmp = permute(permutation, *iter);<br>143 result (idx++1 = find(pset_begin(), pset_end(), tmp) - 1
         result[idx++] = find(pset.begin(), pset.end(), tmp) - pset.begin();44 }
45 return result;
46 \mid \}\frac{47}{48}48 template <size_t Number, size_t Power>
49 std::vector<std::array<size_t, Power>> permutations()
50 {
51 std::vector<std::bitset<Number>> powerset = 52 Internal::PowerSet<Number>::powerSetBin
            52 Internal::PowerSet<Number>::powerSetBin();
53
54 std::array<size_t, Number> permutation;
55 for (size_t idx = 0; idx != Number; ++idx)
\begin{array}{c|c} 56 & \quad \  \  & \quad \  \  & \quad \  \  & \quad \  \  \, 57 & \quad \  \  \end{array}permutation[idx] = idx;58 }
\frac{59}{60}std::vector<std::array<size_t, Power>> result;
61 do
62 {
63 result.push_back(subsetPermutation<Number, Power>(permutation, powerset));
64 }
65 while (std::next_permutation(permutation.begin(), permutation.end()));
66
\begin{array}{c|c} 67 & \text{return result;} \\ 68 & \end{array}68 }
69
70 template <size_t size>
71 std::set<std::bitset<size>, BitSetLess> equivalences(
72 std::bitset<size> const &bset,
73 std::vector<std::array<size_t, size>> const &perms)
\begin{array}{c|c} 74 \\ 75 \end{array} {
       std::set<std::bitset<size>, BitSetLess> result;
76 for (auto iter = perms.begin(); iter!= perms.end(); ++iter)
77 {
78 std::bitset<size> temp = permute(*iter, bset);
79 result.insert(temp);
80 }
\begin{array}{c|c} 81 & \text{return result;} \\ 82 & \end{array}82 }
83
84
```
#### Appendix A. Source Code A-7

```
85 } // namespace Internal
86
87 } // namespace Dedekind
88
89
90 #endif
```
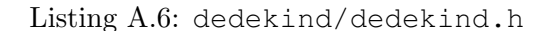

```
2 #ifndef POWEROF2_H_
 3 #define POWEROF2_H_
 4
 5 #include <cstddef>
 6
 7 namespace Dedekind
 8 {
 9
10 namespace Internal
11 {
12
13
14 template<size_t Number><br>15 struct PowerOf2
      struct PowerOf2
16 {
17 static size_t const value;
18 };
\frac{19}{20}20 template<size_t Number><br>21 size_t const PowerOf2<N
      size_t const PowerOf2<Number>::value((PowerOf2<Number - 1>::value << 1));
22
\begin{array}{c} 23 \\ 24 \end{array}24 template <>
25 struct Powe
     struct PowerOf2<0>
26 {
27 static size_t const value;<br>28 };
      \};
\frac{29}{30}size_t const PowerOf2<0>::value(1);
31
32
\frac{33}{34}34 template<size_t Number>
35 struct LogOf2
36 {
37 static size_t const value;<br>38 };
     \};
39
40 template<size_t Number>
41 size_t const LogOf2<Number>::value(LogOf2<(Number >> 1)>::value + 1);
42
43
44 template<>
45 struct LogOf2<1>
46 {
47 static size_t const value;
48 };
49
50 size_t const LogOf2<1>::value(0);
51
52
53 } // namespace Internal
54
55 } // namespace Dedekind
56
57
58 #endif
```
#### A-8 A.1. Algorithms on Monotone Subsets

Listing A.7: dedekind/dedekind.h

```
1
 2 #ifndef POWERSETBIN_H_<br>3 #define POWERSETBIN H
      3 #define POWERSETBIN_H_
 4
 5 #include <vector>
 6 #include <bitset>
 7
 8 namespace Dedekind
 \alpha10
11 namespace Internal
12 {
13
14
15 template <size_t size>
16 | struct PowerSet
17 {
18 static std::vector<std::bitset<size>> powerSetBin();
19 };
20
21 template <size_t size>
22 | std::vector<std::bitset<size>> PowerSet<size>::powerSetBin()
\frac{23}{24}auto current = PowerSet<size - 1>::powerSetBin();
25
26 std::vector<std::bitset<size>> result;
27 for (auto iter = current.begin(); iter != current.end(); ++iter)
\begin{array}{c|c} 28 & \phantom{0} & 4 \\ 29 & \phantom{0} & \phantom{0} \end{array}29 std::bitset<size> tmp((*iter).to_ulong() + (1 << (size - 1)));<br>
result.push_back(tmp);
          30 result.push_back(tmp);
31 }
\begin{array}{c} 32 \\ 33 \end{array}33 for (auto iter = current.begin(); iter != current.end(); ++iter)
34 {
35 std::bitset<size> tmp((*iter).to_ulong());<br>result.push_back(tmp);
          result.push_back(tmp);
37 }
38
39 return result;
40 }
41
42
43 template <>
44 struct PowerSet<0>
\frac{45}{46}46 static std::vector<std::bitset<0>> powerSetBin();<br>47 };
      \rightarrow48
49 std::vector<std::bitset<0>> PowerSet<0>::powerSetBin()
50 {
51 return std::vector<std::bitset<0>>({ std::bitset<0>() });
52 \mid }
53
54
55 } // namespace Internal
56
57 } // namespace Dedekind
58
59
60 #endif
```
### <span id="page-46-0"></span>A.2 128bits unsigned integer

#### <span id="page-46-1"></span>A.2.1 Headers

Listing A.8: uint128/uint128.h

```
2 #ifndef DEDEKIND_UINT_
     3 #define DEDEKIND_UINT_
 4
 5 #include <cstdint>
 6 #include <iosfwd>
 7
 8 namespace Dedekind
 <sup>9</sup>
10 class UInt128
11 {
12 uint_fast64_t d_hi;
13 uint_fast64_t d_lo;
14
15 public:
16 friend std::ostream &operator<<(std::ostream &out,
17 UInt128 const &uint128);
18
19 UInt128(UInt128 const &other) = default;
20 UInt128(uint_fast64_t lo = 0, uint_fast64_t hi = 0);
21
22 UInt128 &operator+=(uint_fast64_t other);
23 UInt128 &operator+=(UInt128 const &other);
24
25 uint_fast64_t hi() const;
26 uint_fast64_t lo() const;
27 };
28
29
30 inline UInt128 operator+(UInt128 const &lhs, UInt128 const &rhs)
\begin{array}{c} 31 \\ 32 \end{array}UInt128 tmp(lhs);
33 return tmp += rhs;
34 }
\begin{array}{c} 35 \\ 36 \end{array}36 inline uint_fast64_t UInt128::hi() const
37 {
38 return d_hi;
39 }
40
41 inline uint_fast64_t UInt128::lo() const
\begin{array}{c} 42 \\ 43 \end{array}43 return d_lo;
44 }
45 }
\frac{46}{47}47 #endif
```
#### Listing A.9: uint128/uint128.ih

```
\frac{1}{2}2 #include "uint128.h"
3
4 #include <limits>
5 #include <iostream><br>6 #include <iomanip>
6 #include <iomanip><br>7 #include <cmath>
      \text{#include} <cmath>
8
      9 using namespace std;
```
#### <span id="page-47-0"></span>A.2.2 Sources

#### Listing A.10: uint128/uint128.cpp

```
\frac{1}{2}2 #include "uint128.ih"
3
4 namespace Dedekind
5 {
6 UInt128::UInt128(uint fast64 t lo, uint fast64 t hi)
\frac{7}{8}d_hi(hi),
9 \mid d\_lo(lo)10 {
11 \quad | \quad \}12 }
```
#### Listing A.11: uint128/operatorinsert.cpp

```
1
2 #include "uint128.ih"
3
4 // http://stackoverflow.com/questions/4361441/c-print-a-biginteger-in-base-10
5
6 namespace Dedekind
\overline{7}8 std::ostream &operator << (std::ostream &out, UInt128 const &uint128)
9 {
10 size_t d[39] = \{0\}; // a 128 bit number has at most 39 digits
11
12 | // starting at the highest, for each bit
13 for (int iter = 63; iter != -1; --iter)
14 {
15 // increase the lowest digit if this bit is set
16 if ((uint128.d_hi >> iter) & 1)
17 {
18 d[0] ++;
19 }
20
21 // multiply by 2, since bits represent powers of 2
22 for (size_t idx = 0; idx < 39; ++idx)
23 {
\begin{array}{c|cc} 24 & \text{d} [\text{idx}] & \star = & 2; \\ 25 & & \text{d} \end{array}25 }
26
27 // handle carries/overflow
28 for (size_t idx = 0; idx < 38; ++idx)
2930 d[idx + 1] += d[idx] / 10;
\begin{array}{c|cc} 31 & \text{d} \text{[idx]} & \text{*= } 10; \\ 32 & \text{ } \end{array}\begin{array}{c|c} 32 & & \\ 33 & & \end{array}33 }
34
35 for (int iter = 63; iter > -1; --iter)
\frac{36}{37}increase the lowest digit if this bit is set
38 if ((uint128.d_lo >> iter) & 1)
\begin{array}{c|c}\n 39 & \phantom{0} \\
 40 & \phantom{0}\n \end{array}d[0]++;41 }
42
43 // only multiply if more bits will follow<br>44 <br>if (iter > 0)
             if (iter > 0)
\begin{array}{c|c}\n45 & \phantom{0} \\
46 & \phantom{0}\n\end{array}for (size_t idx = 0; idx < 39; ++idx)
47 {
48 d[idx] \star = 2;
```

```
\begin{array}{c|c}\n 49 & & & \rightarrow \\
 \hline\n 50 & & & \rightarrow\n \end{array}50 }
51
52 // handle carries/overflow
53 for (size_t idx = 0; idx < 38; ++idx)
\begin{array}{c|c}\n54 & \phantom{00} & \phantom{00} \\
55 & \phantom{00} & \phantom{00} \\
\end{array}d[idx + 1] += d[idx] / 10;
56 d[idx] %= 10;
57 }
58 }
59
60 // find highest digit to be inserted in outputstream
61 int idx;
62 for (idx = 38; idx > 0; --idx)
63 {
64 if (d[idx] > 0)
65 {
66 break;
67 }
68 }
69
70 // insert from here
71 for (; idx > -1; --idx)
72 {
73 out << d[idx];
74 }
75
76 return out;
77 }
78 }
```
Listing A.12: uint128/operatoraddassign1.cpp

```
1
 2 #include "uint128.ih"
3
 4 namespace Dedekind
 5 {
 6 UInt128 &UInt128::operator+=(UInt128 const &other)
 \begin{array}{c} 7 \\ 8 \end{array}8 if (d_lo > std::numeric_limits<unsigned long>::max() - other.d_lo)
 9 {
10 + +d_hi;
11 }
12
13 d_lo += other.d_lo;
14 d_hi += other.d_hi;
15 return *this;
16 \quad \rightarrow \quad17 }
```
#### Listing A.13: uint128/operatoraddassign2.cpp

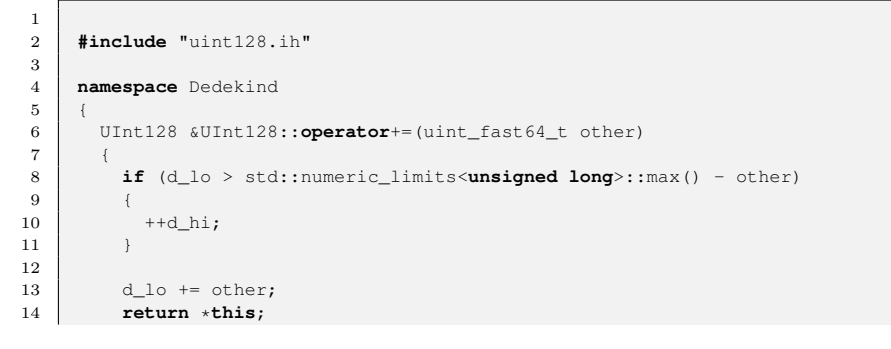

 $\begin{array}{c|c} 15 & & \rightarrow \\ 16 & & \rightarrow \end{array}$  $16$ 

1

### <span id="page-49-0"></span>A.3 Main

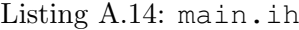

```
1
2 | #include <iostream>
 3 #include <sstream>
 4 #include <mpi.h>
5 #include <sys/time.h>
6
7 #include "dedekind/dedekind.h"
8 #include "uint128/uint128.h"
9
10 using namespace std;
11
12
13 struct timeval tim2;
14
15
16 typedef Dedekind::UInt128 (*fptr)(size_t, size_t);
17
18 template <size_t a = 8><br>19 fptr findFunction(size_
       fptr findFunction(size_t b)
20\,21 if (a == b)
\begin{array}{c|c} 22 & \phantom{0} & 4 \\ 23 & \phantom{0} & \phantom{0} \end{array}23 return Dedekind::monotoneSubsets<a>;
24 }
25 else
\begin{array}{c|c} 26 & \phantom{0} & 4 \\ 27 & \phantom{0} & \phantom{0} \end{array}return findFunction<a - 1>(b);
28 }
29 }
\begin{array}{c} 30 \\ 31 \end{array}31 template <>
say for findFull
      fptr findFunction<6>(size_t b)
33 \mid \{34 return Dedekind::monotoneSubsets<6>;
35 }
```
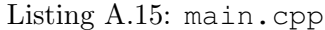

```
2 #include "main.ih"
3
4 int main(int argc, char **argv)
\begin{array}{c} 5 \\ 6 \end{array}gettimeofday(&tim2, NULL);
7
 8 MPI::Init(argc, argv);
9 MPI::COMM_WORLD.Set_errhandler(MPI::ERRORS_THROW_EXCEPTIONS);
\begin{array}{c} 10 \\ 11 \end{array}size_t rank = 0;
12 \vert size_t size = 1;
13 try
\begin{array}{c|c} 14 & \phantom{0} & \phantom{0} & 15 \end{array}15 rank = MPI::COMM_WORLD.Get_rank();<br>16 size = MPI::COMM_WORLD.Get_size();
          size = MPI::COMM_WORLD.Get_size();
17 }
18 catch (MPI::Exception const &exception)
```
#### Appendix A. Source Code A-13

```
19 {
20 cerr << "MPI error: " << exception.Get_error_code() << " - "
21 << exception.Get_error_string() << endl;
22 }
23
24 if (argc == 3 && string(argv[1]) == "-d")
25 {
26 size t n = 2;
27 stringstream ss(argv[2]);
28 ss >> n;
29
30 double start = MPI::Wtime();
31
32 // findFunction makes it very slow, this can be solved by replacing it
33 | // with the following, replacing N for the Dedekind number to compute.
34 // Dedekind::UInt128 result = Dedekind::monotoneSubsets<N>(rank, size);
35 Dedekind::UInt128 result = findFunction(n)(rank, size);
36
37 double end = MPI::Wtime();
38 cerr << "Rank " << rank << " done! Result: " << result << " in "
39 \langle\langle \rangle and - start \langle\langle \rangle "s \n";
40
41 // reduce over all processes
42 if (rank == 0)
43\,44 size_t toReceive = size;
45 while (--toReceive)
\frac{46}{47}// send the high and the low part of the result
48 uint_fast64_t lohi[2];
49
50 MPI::Status status;<br>51 MPI::COMM_WORLD.Rec
                51 MPI::COMM_WORLD.Recv(lohi, 2, MPI::UNSIGNED_LONG,
52 MPI:: ANY_SOURCE, Dedekind:: BIGINTTAG, status);
53
54 Dedekind::UInt128 tmp(lohi[0], lohi[1]);<br>55 result += tmp;
                result += tmp;
56 }
57
58 double final = MPI::Wtime();<br>59 dout << \blacksquare d' << \blacksquare and = \blacksquare = \blacksquare <<
59 cout << "d" << n << " = " << result
60 \langle\langle\begin{array}{ccc} \cdot & \cdot & \cdot \\ \cdot & \cdot & \cdot & \end{array} \rangle (in " \langle\cdot & \cdot & \cdot & \cdot \rangle and \langle\cdot & \cdot & \cdot & \cdot \rangle) \langle\cdot & \cdot & \cdot & \cdot \rangle61 }
62 else
63 {
64 // send the high and the low part of the result
65 uint_fast64_t lohi[2];
66 \begin{array}{c|c} \hline \text{1ohi}[0] = \text{result.lo}();\ \hline \end{array} \begin{array}{c} \hline \text{1ohi}[1] = \text{result.hi}();\ \hline \end{array}\begin{bmatrix} 1 & 0 & 0 \\ 0 & 1 & 0 \\ 0 & 0 & 0 \end{bmatrix} = \text{result.hi}(t)68 MPI::COMM_WORLD.Send(&lohi, 2, MPI::UNSIGNED_LONG, 0, Dedekind::BIGINTTAG);
                  Dedekind::BIGINTTAG);
70
71
72 double final = MPI::Wtime();
73 cerr << "Rank " << rank << " exiting! Total: "
74 \sim \leftarrow final - start \leftarrow "s\n";
75 }
76 }
77 else
78 {
79 cout << "Usage: mpirun -np N ./project -d X \n"
80 The Communication of the Communication of the Communication of the Section of the Section of the Communication of the Communication of the Communication of the Communication of the Communication of the Communication of 
81 << "And N is the number of processes you would like to use.\n\n"
82 <<<<<<<<<<<<<>>
Note: The program will also work when running normally "
83 << "(without using mpirun).\n"
84 << "In that case the program will just run on 1 core.\n";
85 }
86 MPI::Finalize();
87 \mid \}
```